# HTCondor and macromolecular structure validation

#### Vincent Chen

John Markley/Eldon Ulrich, NMRFAM/BMRB, UW@Madison

David & Jane Richardson, Duke University

# Macromolecules

 $\mathbf{v}_i$ 

**David S. Goodsell 1999**

 $\mathbf{C}$ 

# Two questions of structural biology

**IVGGTSASAGDFPFI VSISRNGGPWCGGSL LNANTVLTAAHCVSG YAQSGFQIRAGSLSR TSGGITSSLSSVRVH PSYSGNNNDLAILKL STSIPSGGNIGYARL AASGSDPVAGSSATV AGWGATSEGGSSTPV NLLKVTVPIVSRATC RAQYGTSAITNQMFC AGVSSGGKDSCQGDS GGPIVDSSNTLIGAV SWGNGCARPNYSGVY ASVGALRSFIDTYA**

Sequence 3D structure 50 and 50 structure Function

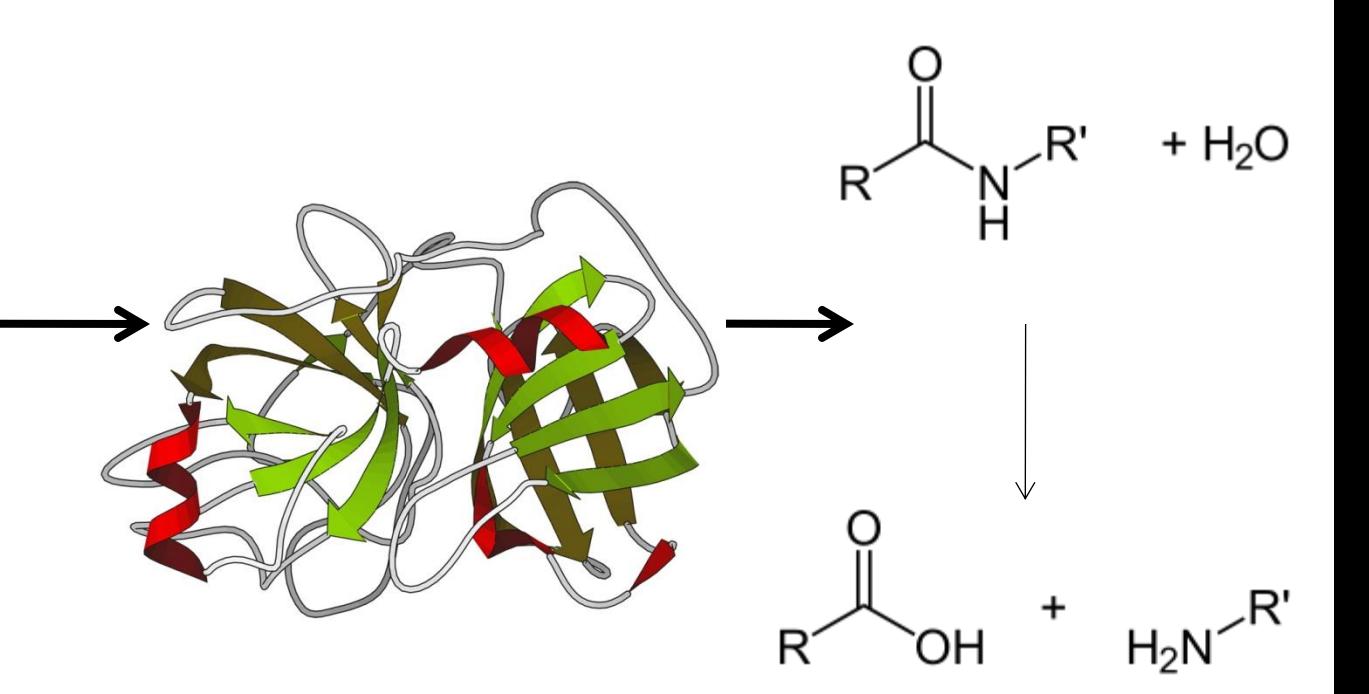

Trypsin sequence

PDB: 1pq7 Trypsin structure Hydrolysis of peptide bond Trypsin reaction

#### How do we solve structures?

X-ray crystallography

- X-ray diffraction of crystals
- Provides a picture of the electron density of a macromolecular structure
- Overall shape, but no atom identities
- Lower numbers on resolution means more data

NMR Spectroscopy

- NMR spectra of solutions
- Provides relationships (distances, angles, dihedral angles) between atoms
- Information about specific atoms, but no overall shape

# Protein Data Bank (PDB)

- Repository for 3D structures and data
- Also refers to the file format
- 88,247 X-ray structures vs 10,451 NMR structures deposited
- 92,283 protein structures vs 2,557 nucleic acid structures (~4600 protein-nucleic acid complexes)
- We make extensive use of the structures deposited in the PDB

# Building high-quality models is difficult

- No way to directly see atom positions
- X-ray crystallography and NMR spectroscopy provide *models* of structures
	- Structural biologists should build the highest quality models possible
	- Data is limited
	- Have to use other knowledge (chemistry, algorithms, etc) to fill in for lack of data
	- Subjectivity in interpreting data

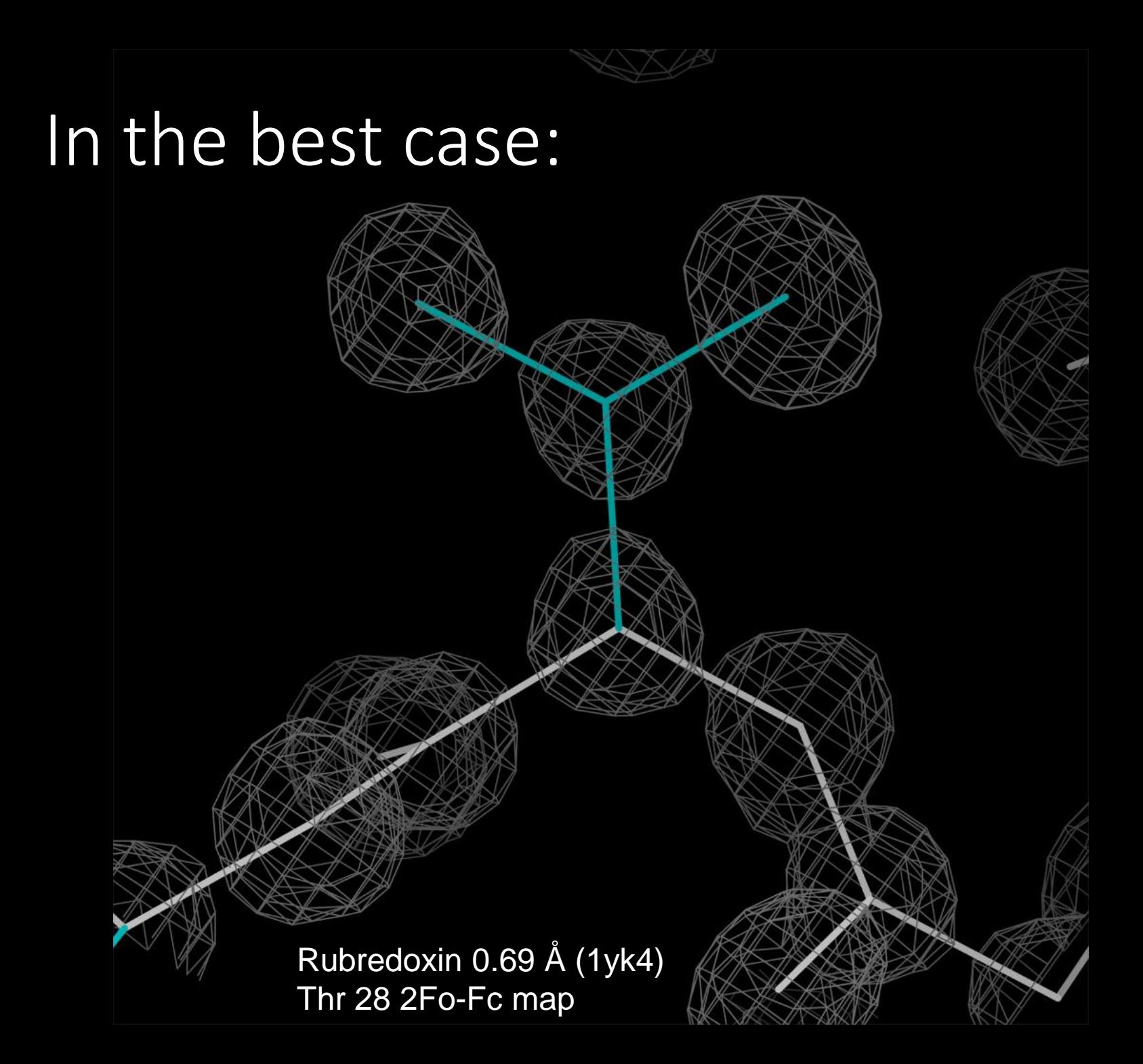

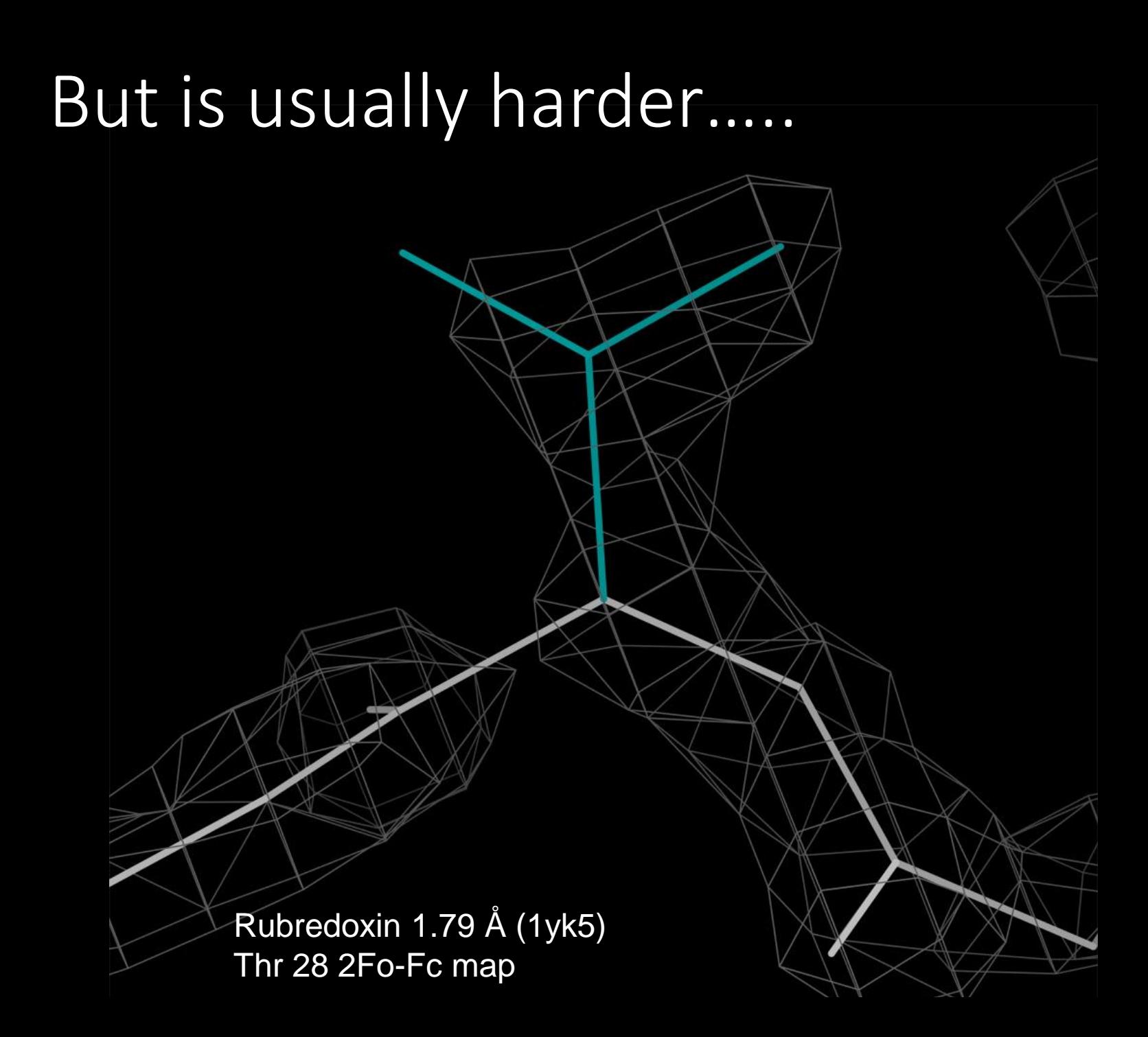

# And in the worst case:

Photosystem I, 3.40 Å (2001) Thr 51 2Fo-Fc map

#### Errors in models

- Steric clashes, Ramachandran outliers, poor sidechain rotamers, bad bond geometry
- Sequence register shifts, underpacking
- Structural validation is needed!
- Users and scientists should filter (i.e. remove errors) from models before use
- MolProbity website for structure validation (i.e. finding errors)
- Errors presented in visual and tabular formats

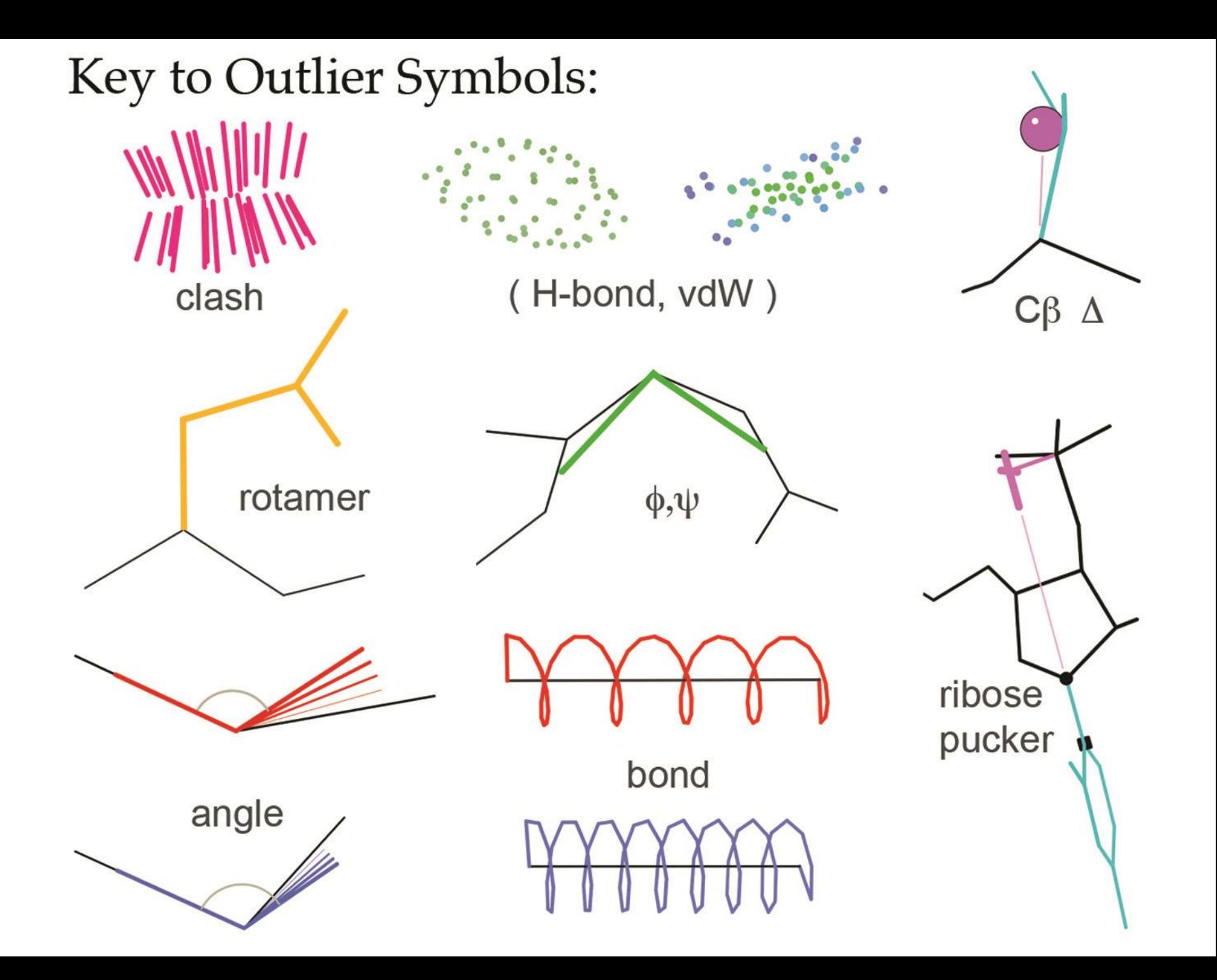

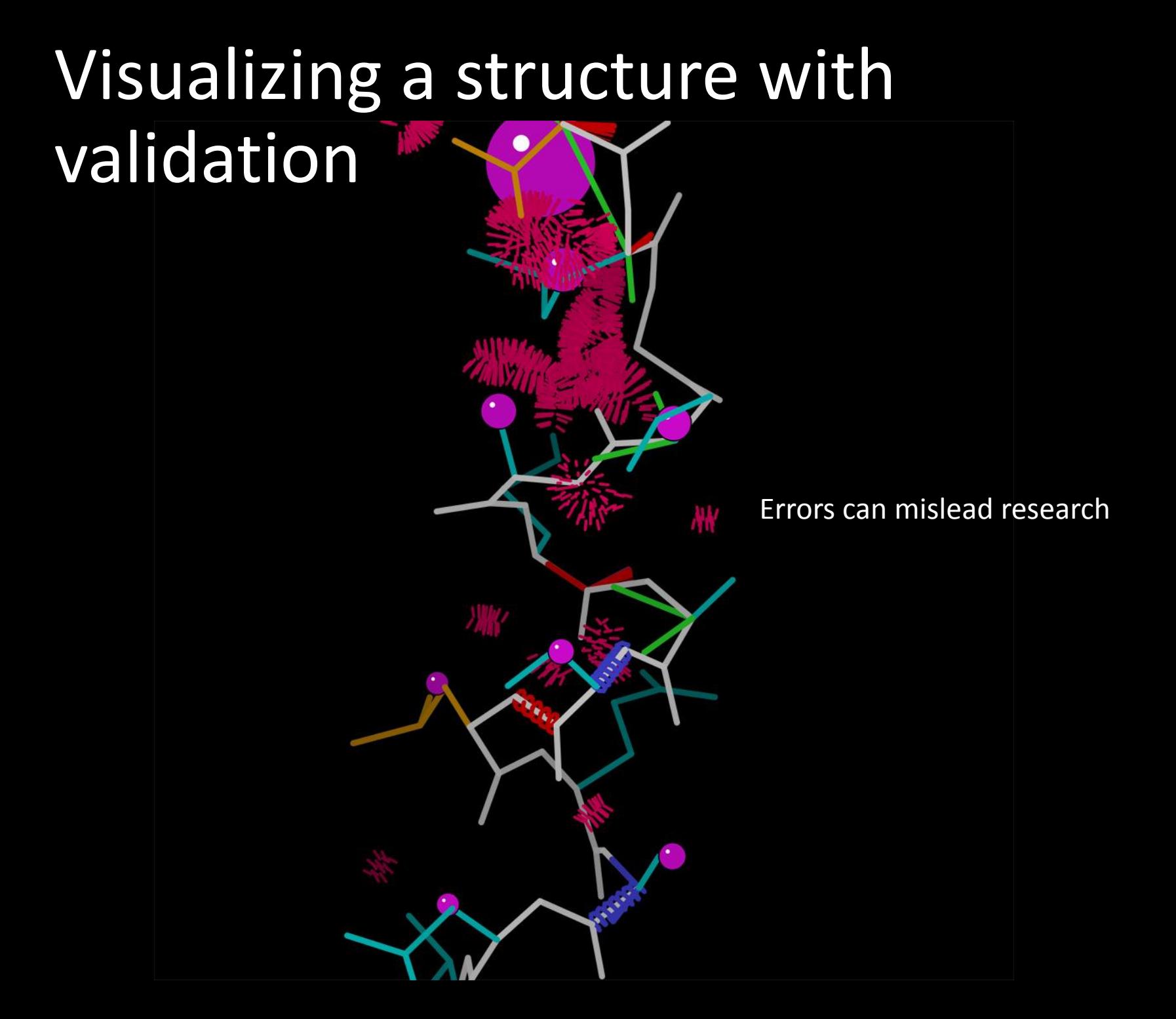

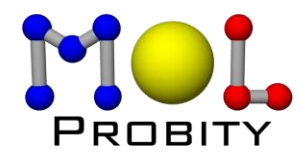

# Validation report table

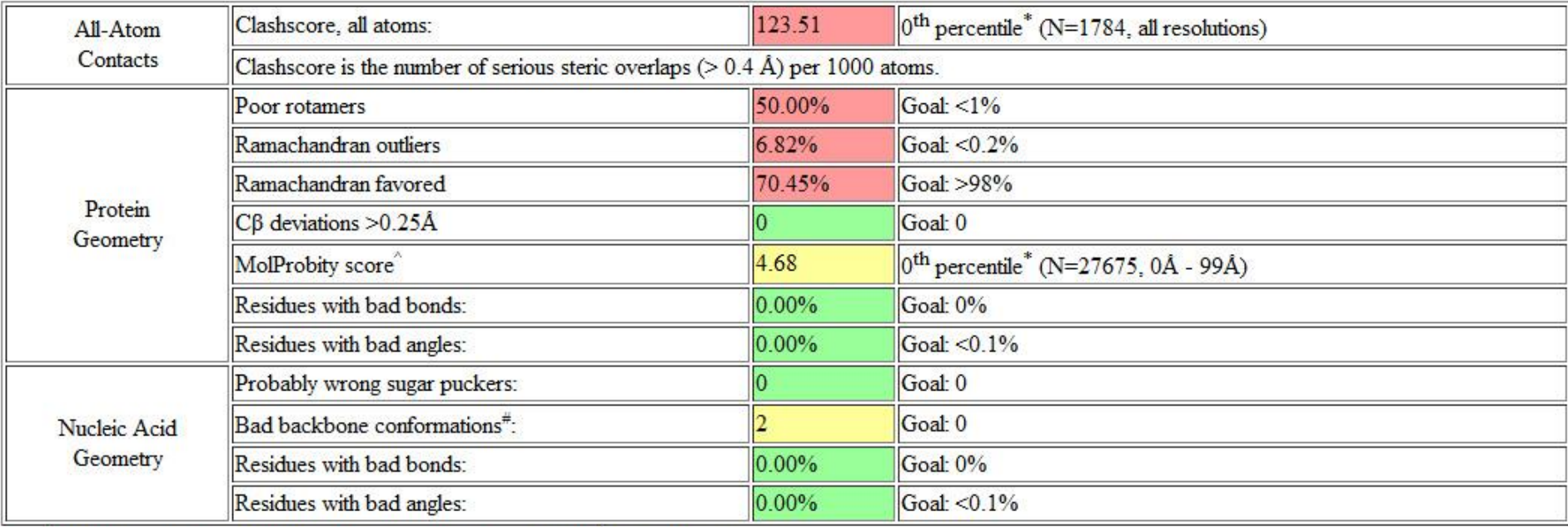

\* 100<sup>th</sup> percentile is the best among structures of comparable resolution; 0<sup>th</sup> percentile is the worst.

# RNA backbone was recently shown to be rotameric. Outliers are RNA suites that don't fall into recognized rotamers.

 $^{\wedge}$ MolProbity score is defined as the following: 0.42574\*log(1+clashscore) + 0.32996\*log(1+max(0,pctRotOut-1)) + 0.24979\*log(1+max(0,100-pctRamaFavored-2)) + 0.5

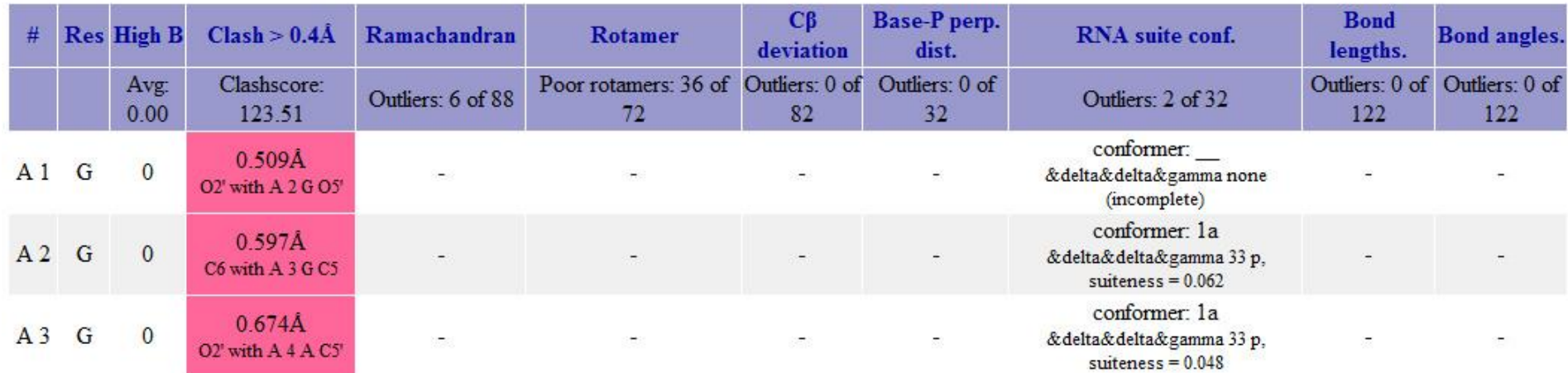

# MolProbity at BMRB/NMRFAM

- Biological Magnetic Resonance Data Bank archives and disseminates NMR data on biological molecules
- National Magnetic Resonance Facility at Madison developing software to facilitate biomolecular NMR spectroscopy
- Incorporate MolProbity validation software into the BMRB/NMRFAM software
	- Improve compatibility of MolProbity with NMR PDB files

# MolProbity on large datasets

- Command-line tools available:
	- Add hydrogens to files
	- Scripts for generating summary scores for models
- Analyzing 10,000 NMR PDB files
	- 10 batches
	- 2 weeks to analyze
	- Numerous bugs
- High-throughput computing?

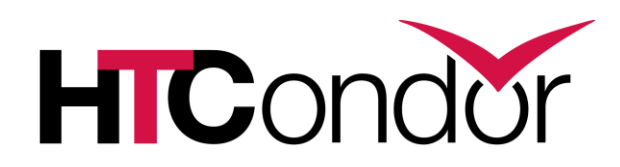

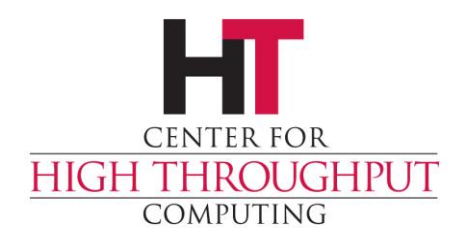

# HTCondor @ BMRB

- Pool of 66 slots
- Experience running CS-Rosetta on **HTCondor**
- Thanks Jon!

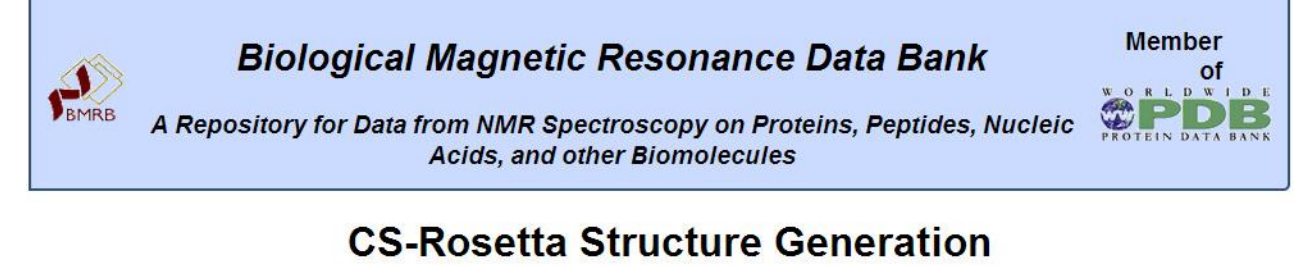

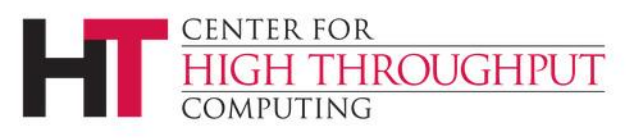

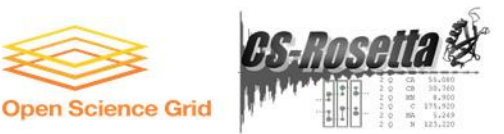

This page has BMRB entries with corresponding CS-Rosetta runs.

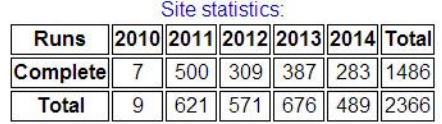

Current status: No queue. Submitted jobs should start immediately.

Select files to upload and then click Continue

Chemical shift file in STAR or TALOS format, 2M bytes maximum file size:

Choose File No file chosen

Submissions may be either a star file or a talos file. There is a format help page located here.

#### MolProbity = many programs/languages

- C, C++, Java, PHP, shell, Perl, AWK…
	- Reduce addition of hydrogens

……

- Probe calculates and draws clashes
- Chiropraxis calculates rotamer and Ramachandran outliers
- Dangle calculates bond geometry outliers
- Suitename calculates RNA backbone conformers

MolProbity runs each program on each PDB file one at a time

## HTCondor + MolProbity?

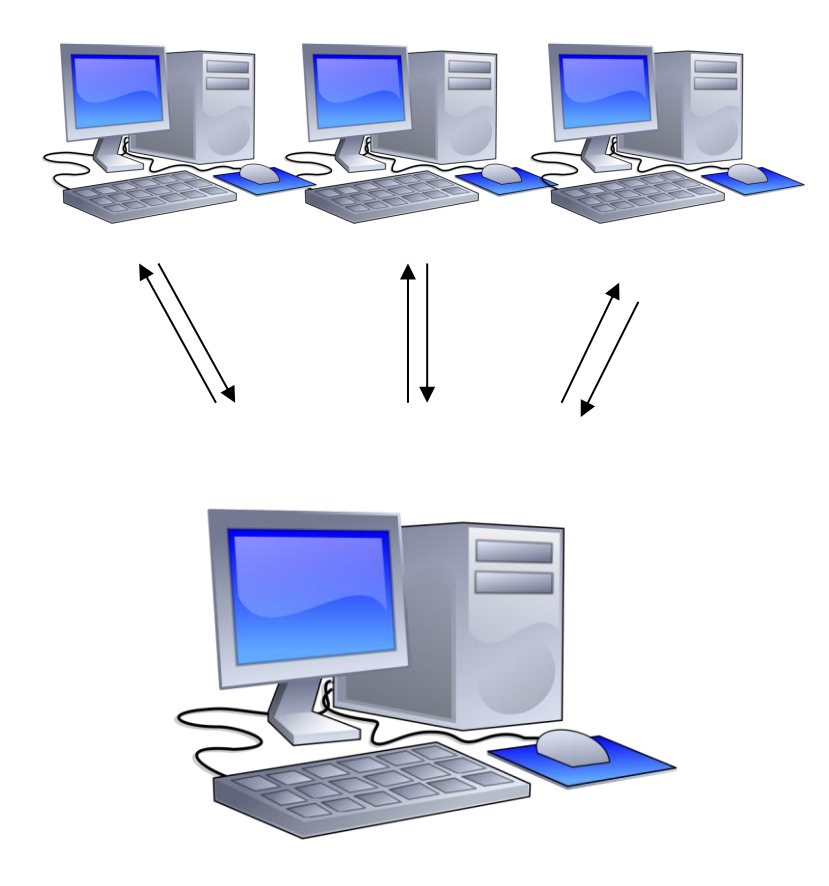

- HTCondor distributes software/input files to available machines
- Runs the jobs, then returns the results
- Impractical to send whole MolProbity package (30 MB)
- Rewrote analysis as a Python script
	- HTCondor sends individual programs/pdb files to compute nodes

# HTCondor novice pitfalls

- Things which are easy to do with HTCondor, and are **bad**:
	- Spawning 100s of local compute jobs within a few seconds on one machine
	- Trying to write output to directories that don't exist
	- Having multiple jobs trying to write to the same log file at the same time
	- Storing 100,000+ PDB/result/log files in one directory

# MolProbity + PDB files pitfalls

- Multiple model PDB files
	- NMR structures are typically ensembles of models that are most consistent with data
- PDB format doesn't have many constraints
	- Calpha only models and models missing sidechains
	- Structures with no standard protein or nucleic acid residues

# HTCondor + MolProbity

- Python script input: directory of PDB files
	- Divides up PDB files into separate directories
	- Prepares output directories
	- Writes dag and submit files
- Uses DAGMan to manage jobs
- Output:
	- MolProbity overall summary scores for models
	- *Scores for residue-level in models*

# Results of HTCondor + MolProbity

- Running MolProbity analysis on 10,000 NMR PDBs (170,000 models)
- Before condor:
	- ~240 hours over 2 weeks
- After condor:
	- 8 hours
- How do NMR and X-ray structures compare overall?

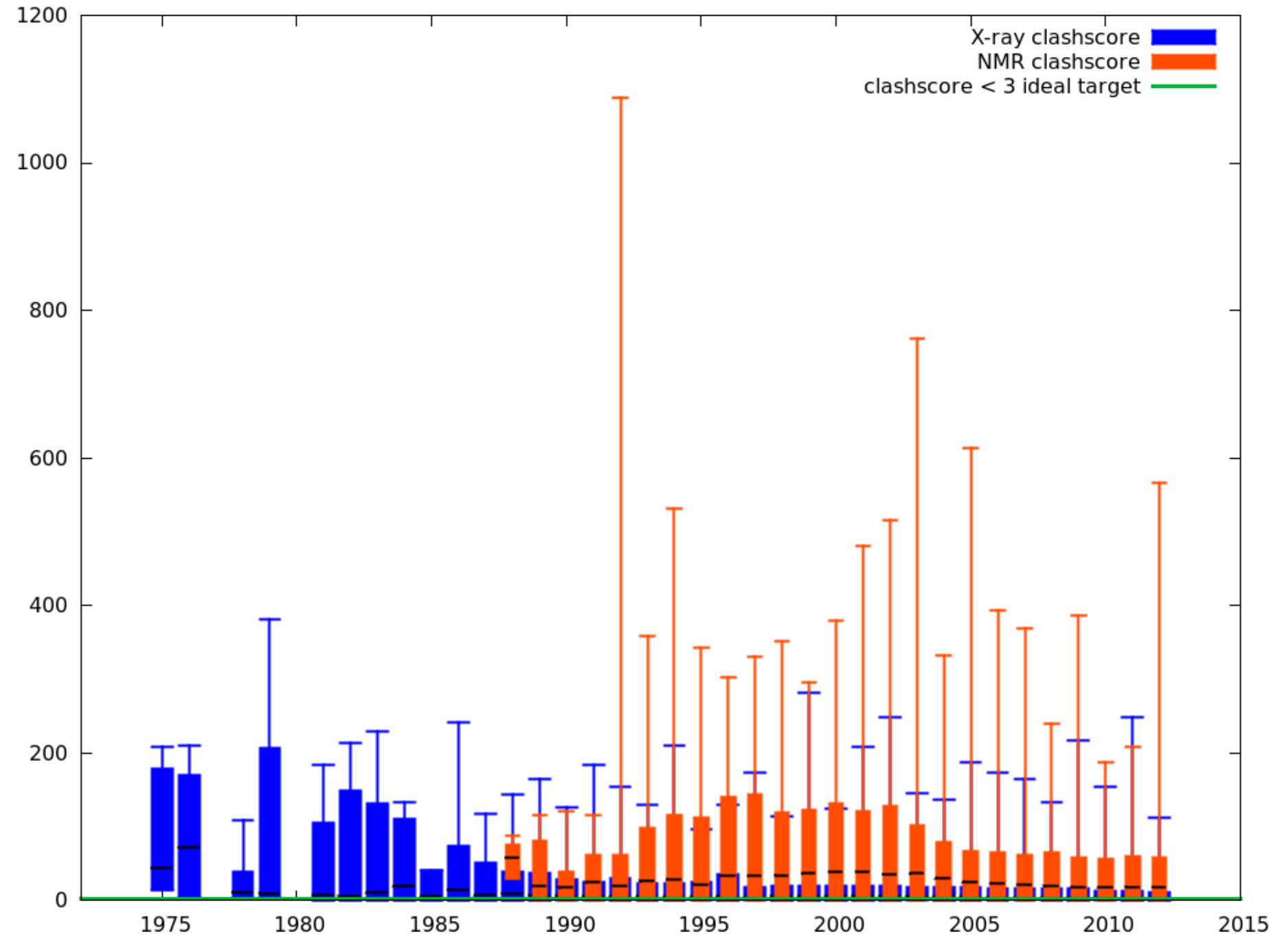

Score

Year

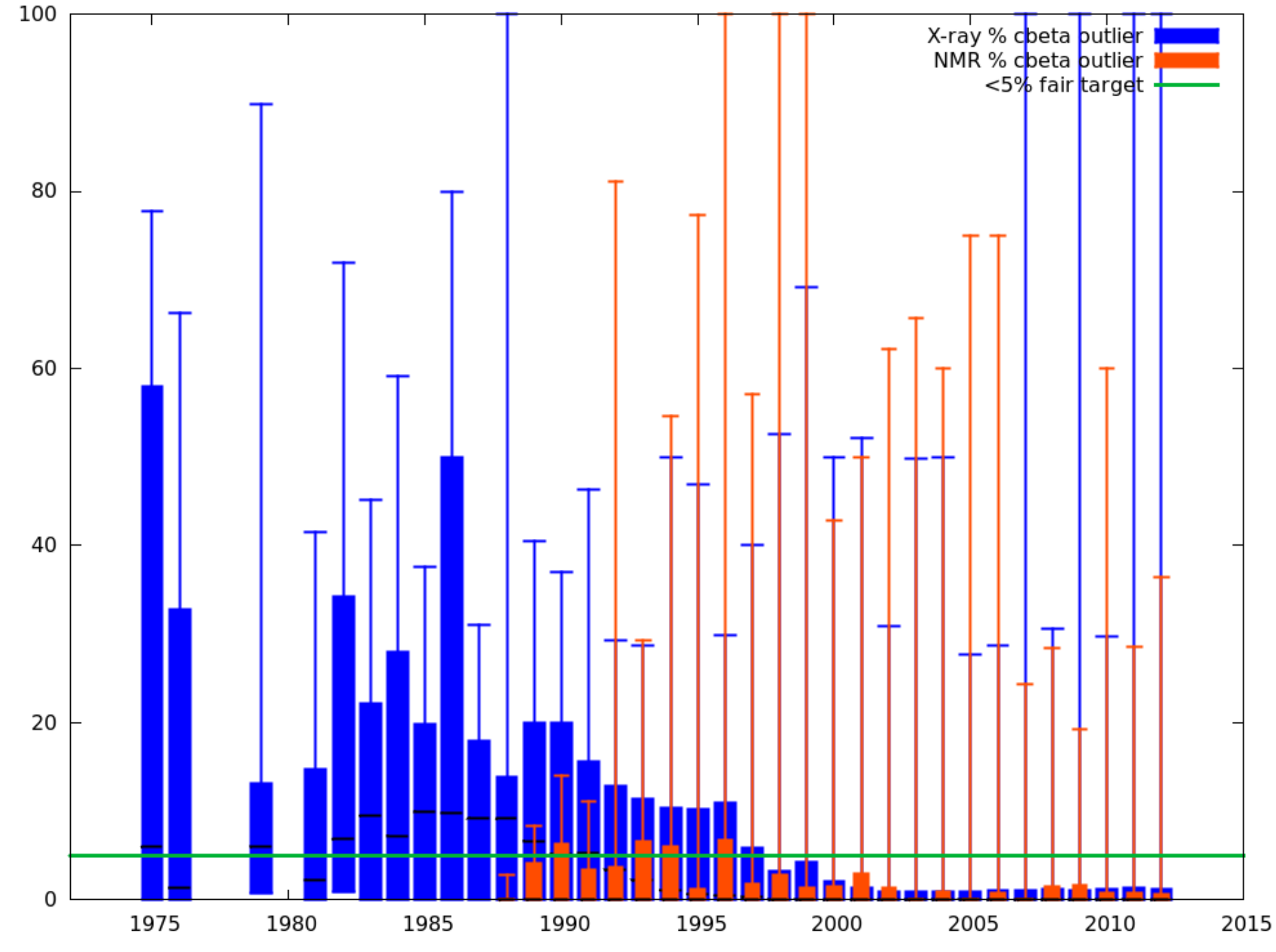

Percent outlier

Year

# Odd PDBs

• 2 homologous domains in 1 model, superimposed

• ~280 clashscore

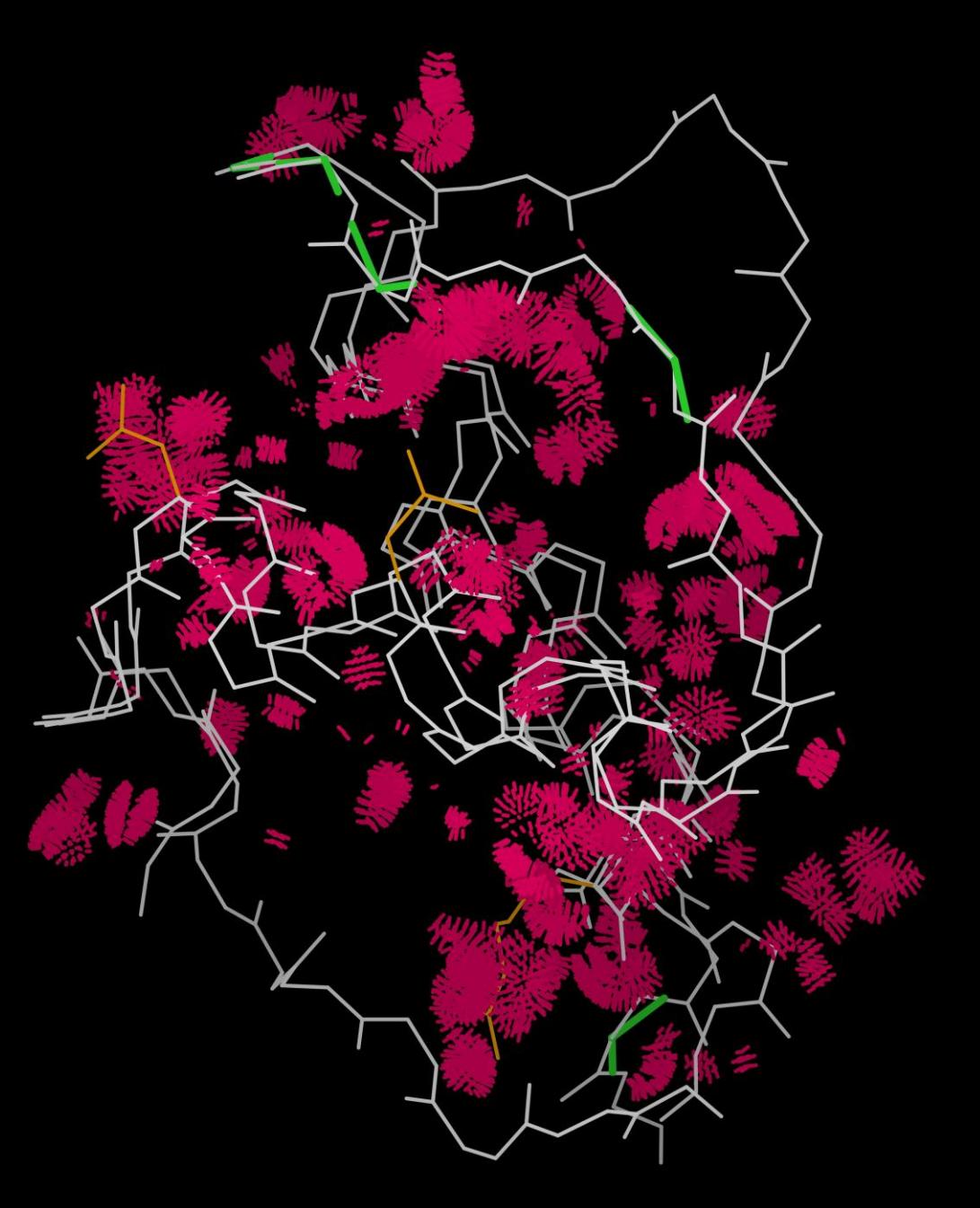

# Conclusions for high-throughput **MolProbity**

- High-throughput version of MolProbity is powerful!
	- Deals with NMR ensembles
	- Allows analysis of large structural datasets
	- Allows us to test different methods of validation
- Check your structures before you use them!

# Acknowledgements

Duke University David and Jane Richardson Bryan Arendall Jeremy Block Ian Davis Lindsay Deis Jeff Headd Bradley Hintze Bob Immormino Swati Jain Gary Kapral Daniel Keedy Laura Murray Michael Prisant Lizbeth Videau Christopher Williams J. Michael Word

UW Madison John Markley Eldon Ulrich Miron Livny Dimitri Maziuk Jon Wedell R. Kent Wenger Hongyang Yao